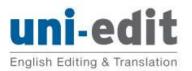

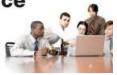

# Guide to using and reviewing tracked changes in Word 2007

| About this Guide                                     | 2 |
|------------------------------------------------------|---|
| Why do we use Track Changes?                         | 2 |
| We also use the Comments function. The benefits are: | 2 |
| Display the Review Panel                             | 2 |
| View the document and all changes                    | 3 |
| Display balloons to see comments                     | 3 |
| Or use the Reviewing Pane instead of balloons        | 4 |
| Accept or reject changes                             | 5 |
| Remove CHECK, TUTOR or IDEA comments                 | 7 |
| Turn Track Changes off or on                         | 8 |
| Change how changes are displayed                     | 9 |

## About this Guide

#### Why do we use Track Changes?

At Uni-edit, we use the Track Changes function in Microsoft Word for all editing. The benefits are:

- you can see exactly what the editor's changed
- you can choose to accept or reject each individual change

#### We also use the Comments function. The benefits are:

- editor comments are kept separate from the text of your manuscript so there is no confusion
- you can easily see the part of your manuscript to which the comment refers

This guide explains how to review your manuscript using the Reviewing functions of Microsoft Word: how to handles the changes we made using Track Changes and how to handle to Comments we inserted.

### **Display the Review Panel**

Select the **Review** panel from the Ribbon. All the required buttons are displayed in the **Review** panel.

|                             | 🚽 🤊 - (°' - U 🍼 | 👻 🕞 Final Showing Marku |                 | ) = 9 - meent1 - Microsoft W                         | lord    |                     |                       |
|-----------------------------|-----------------|-------------------------|-----------------|------------------------------------------------------|---------|---------------------|-----------------------|
|                             | Home Insert Pag | e Layout References     | Mailings Review | View Add-Ins G indEQ M                               | vlath   |                     |                       |
| ABC<br>Spelling a<br>Gramma |                 | New<br>Comment          | Track Balloons  | Show Markup *     Show Markup *     Reviewing Pane * | Accept  | Compare Show Source | Protect<br>Document * |
| Grantina                    | Proofing        | Comments                | changes L       | Tracking                                             | Changes | Compare             | Protect               |

### View the document and all changes

Choose Final Showing Markup to display the document with all changes showing.

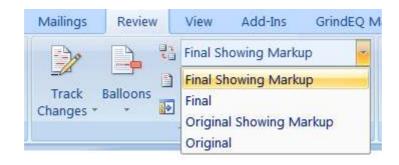

### Display balloons to see comments

Under **Show Markup**, select or deselect **Comments** to display or hide the balloon comments on the right-side of the screen.

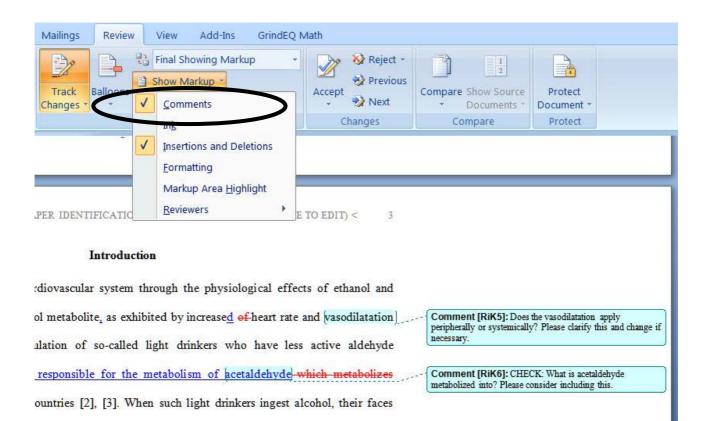

### Or use the Reviewing Pane instead of balloons

If the comments are very long, the reviewing pane is more practical. Click on the **Reviewing Pane** button to display the reviewing pane. You can choose for it to display horizontally or vertically.

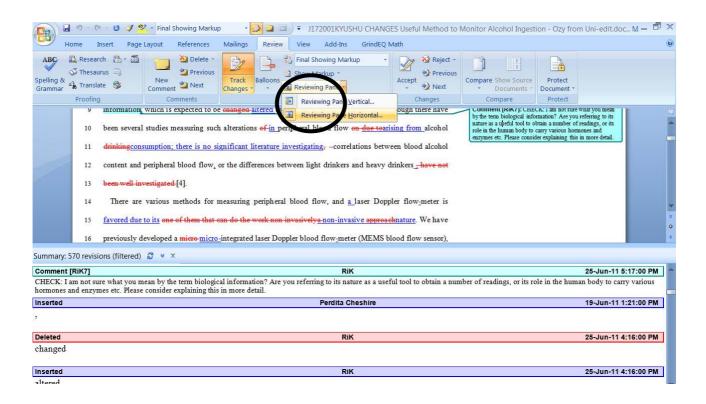

When viewing the reviewing pane, you may like to not display formatting changes and insertions and deletions. From the **Show Markup** menu, deselect these options. Then only comments will display in the reviewing pane.

| ABC a                  | Iome Insert Page<br>Contraction Contraction<br>Contraction Contraction<br>Contraction Contraction<br>Contraction<br>Con | Layout References                                  | Mailings Review                                                                                                    | v     View     Add-Ins     G       Image: Show Markup Image: Show Markup Image: | rindEQ Math                                                                                                    | Compare Show Source                                                                                                    | Protect<br>Document *<br>Protect                                                                                                    |            |
|------------------------|----------------------------------------------------------------------------------------------------|----------------------------------------------------|----------------------------------------------------------------------------------------------------|----------------------------------------------------------------------------------------------------|----------------------------------------------------------------------------------------------------|----------------------------------------------------------------------------------------------------|----------------------------------------------------------------------------------------------------|------------|
|                        | <ul> <li>16 one-twentie</li> <li>17 fetatically m</li> <li>18 system whi</li> <li>19 system utili</li> <li>20 various car</li> <li>21 peripheral b</li> </ul>                                                                                                    | zing fiber-optics [7]. I<br>diovascular changes in | true = [5] [6]. Thi<br>a while the subject i<br>caused by vibration<br>in the present study,<br>a the peripheries of<br>be and fingertip. We | Eormatting                                                                                                    | ry compact and can<br>reless transmission<br>puld otherwise occur in a<br>d flow sensor to monitor<br>ing heart rate (HR) and | Comment [RiK9]: CHE<br>by the word tabelay!<br>would comine to occur w<br>there is no static blood flor<br>Please check this and chan | It would be a good idea to give a<br>e for comparison.<br>CK: I am not sure what you mean<br>this context. The blood flow<br>hile the subject was moving i.e.<br>w. Perhaps you mean statistically? |            |
| ummary: 3<br>comment l | 32 revisions (filtered)                                                                                                    | C × ×                                              |                                                                                                    | RiK                                                                                                    |                                                                                                    |                                                                                                    | 25-Jun-11                                                                                                    | 5-21-00 PM |
|                        | am not sure what you r                                                                                                    |                                                    | ally' in this context. "                                                                                                    |                                                                                                    | nue to occur while the subjec                                                                                                 | t was moving i.e. there is                                                                                                    |                                                                                                    |            |
|                        | ? Please check this and                                                                                                    | change it it required                              |                                                                                                    |                                                                                                    |                                                                                                    |                                                                                                    |                                                                                                    |            |

# Accept or reject changes

There are three ways to accept a change: (1) one change at a time, (2) a block of text, and (3) the whole document.

#### (1) Accept or reject one change at a time

Place the cursor on the change then click on the tick button. The tick button is in the Reviewing toolbar. If you right-click the mouse you can also find the tick button.

| Review                       | View                  | Add-Ins                         | GrindEQ              | 2 Math               |                  |
|------------------------------|-----------------------|---------------------------------|----------------------|----------------------|------------------|
| 1                            | Final Sh              | owing Markı                     | ab 🗸                 | - 72                 | 😽 Reject 🔹       |
|                              | Show M                | arkup -                         | (                    | Accept               | 🐏 Previous       |
|                              | Reviewir              | ng Pane 👻                       |                      | T                    | 🤣 Mext           |
|                              | Tracking              |                                 |                      |                      | anges            |
| Alco                         | hol has <del>d</del>  | l <del>iverse <u>a</u> va</del> | riety 🐰              | Cu <u>t</u>          | - 1 bc           |
| parasyr                      | npathetic             | nerves <u>nerv</u>              | ous 🗈                | <u>С</u> ору         | <del>)ort,</del> |
| alcohol                      | drinkers              | were was                        | exa: 🛍               | <u>P</u> aste        | egra             |
| blood flow sensor). An incre |                       |                                 |                      | Acc <u>e</u> pt Inse | rtion            |
|                              |                       | <u>&amp;</u>                    | <u>R</u> eject Inser | tion                 |                  |
| ingestio                     | on <mark>We fo</mark> | und that                        | an_i 🝺               | Track Chan           | ges and          |
| drinkin                      | gingestio             | <del>n</del> , and <u>we</u> ŧ  | here 😣               | <u>H</u> yperlink    | :lati            |

#### (2) Accept or reject a block of changes

Select the block of text. Then click the tick button. All the changes in the selected block are accepted. You may need to click the tick button a few times.

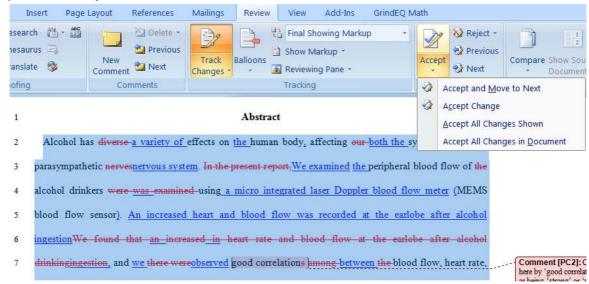

#### (3) Accept or reject all changes in the document

You can accept all the changes in the document at once:

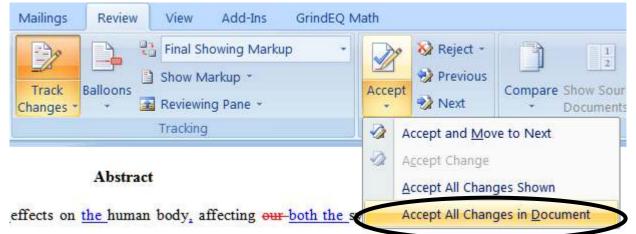

# **Remove CHECK, TUTOR or IDEA comments**

To remove a comment, right-click on the comment and from the menu select Delete Comment (M).

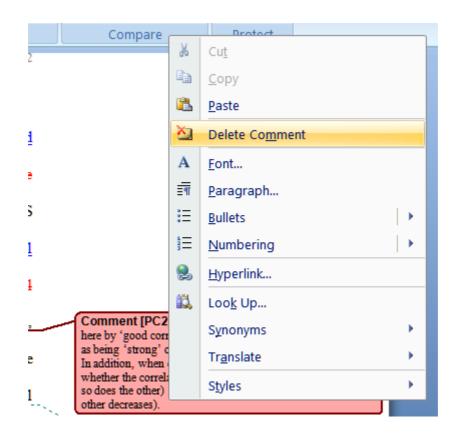

Another way to delete a comment is to use the button shown below. By using this menu you can also delete all comments from the document.

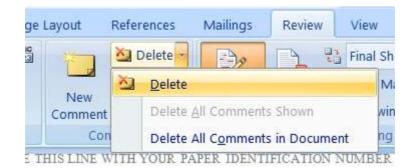

# Turn Track Changes off or on

You will most likely make further changes to your document. If you want these new changes to be tracked, then leave Track Changes turned on. This is useful if you want to show your new changes to someone else, eg. your professor, your colleague, or Uni-edit editors. They can be accepted later. If you want these new changes to not be tracked, then click Track Changes to turn off the function.

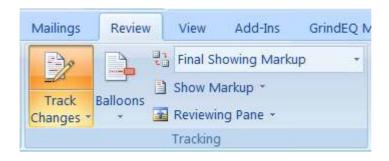

### Change how changes are displayed

Select the Track Changes menu, and then select Track Changes Options.

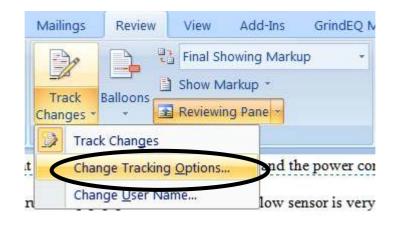

Here you can change how the Tracked Changes are displayed. Changing the size of balloons is very useful.

| Insertions:               | Underline            | <b>•</b> | <u>C</u> olor:               | Blue         | • |
|---------------------------|----------------------|----------|------------------------------|--------------|---|
| <u>D</u> eletions:        | Strikethrough        | •        | <u>C</u> olor:               | Red          | - |
| <u>Changed lines:</u>     | (none)               | •        | <u>C</u> olor:               | Auto         | ž |
| Comments <u>:</u>         | By author            |          |                              |              |   |
| Moves                     | 5-5-                 |          |                              |              |   |
| Track moves               |                      |          |                              |              |   |
| Moved from:               | Double strikethrough | *        | Color:                       | Green        | ¥ |
| Moved to:                 | Double underline     | *        | Color:                       | Green        | ¥ |
| Table cell highlight      | ing                  |          |                              |              |   |
| Inserted ce <u>l</u> ls:  | Light Blue           | •        | Merged cells:                | Light Yellow | • |
| Deleted ce <u>l</u> ls:   | Pink                 | •        | Split ce <u>l</u> ls:        | Light Orange | • |
| Formatting                |                      |          |                              |              |   |
| Track format              | ting                 |          |                              |              |   |
| <u>F</u> ormatting:       | (none)               | •        | <u>C</u> olor:               | By author    | • |
| Balloons                  |                      |          |                              |              |   |
| Use <u>B</u> alloons (Pri | nt and Web Layout):  |          | Only for comments/formatting |              |   |
| Preferred width:          | 94 mm                | <b>•</b> | Measure in:                  | Millimeters  | • |
| Margin:                   | Right                | •        | >                            |              |   |
| Show lines of             | onnecting to text    |          |                              |              |   |

END OF DOCUMENT